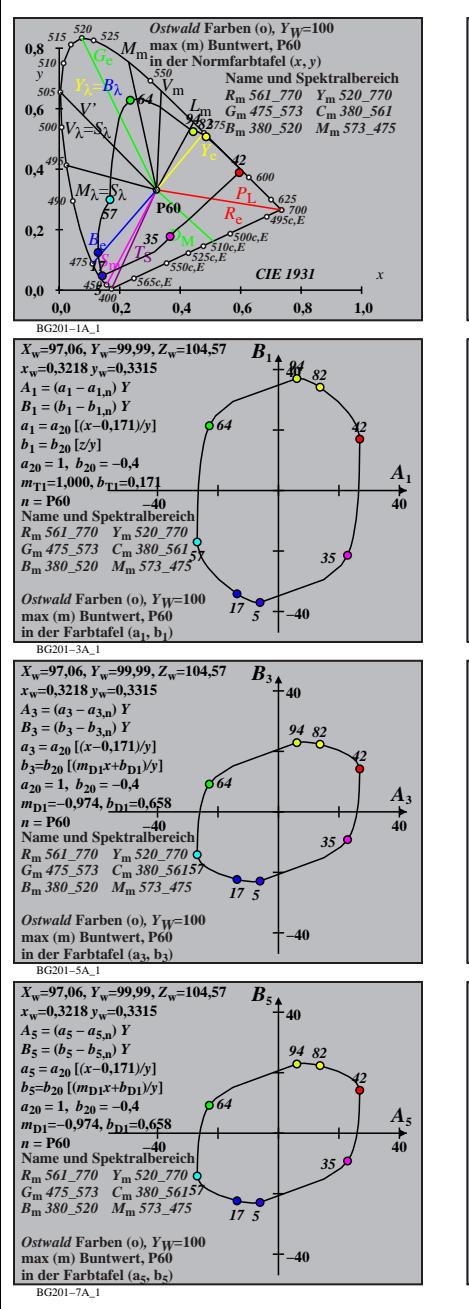

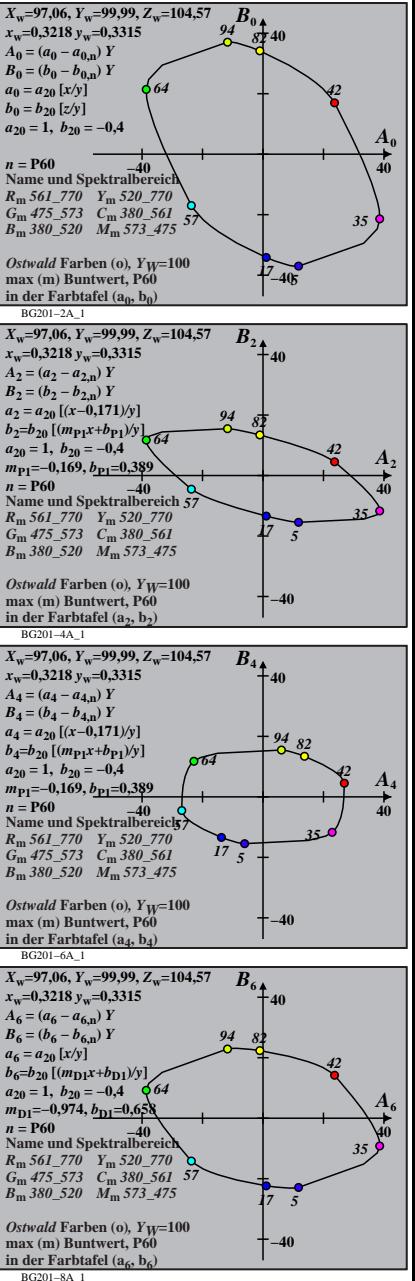

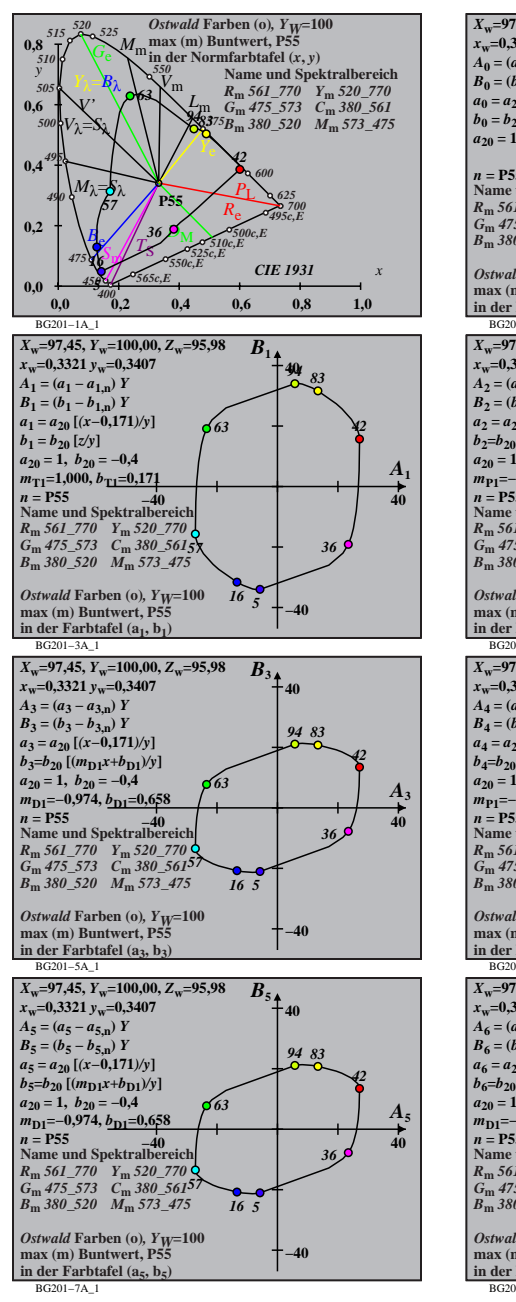

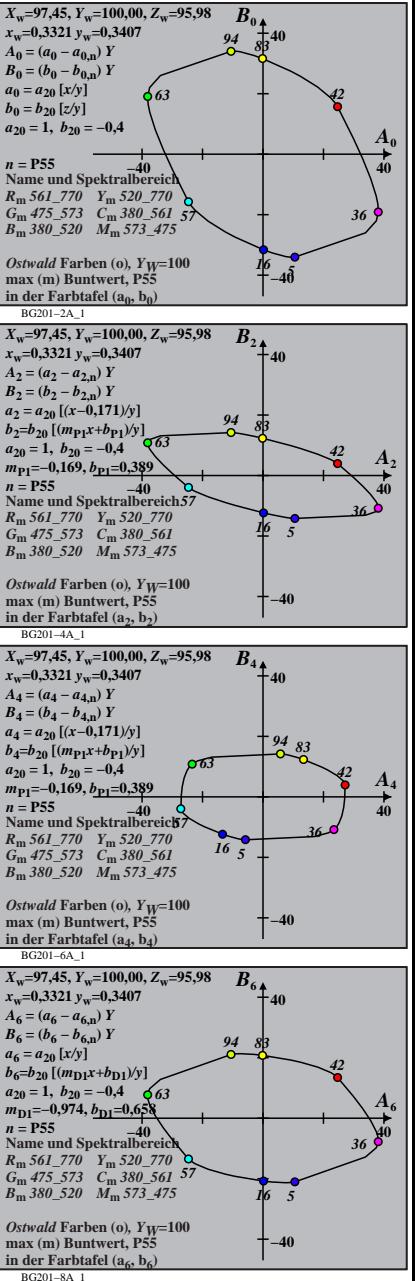

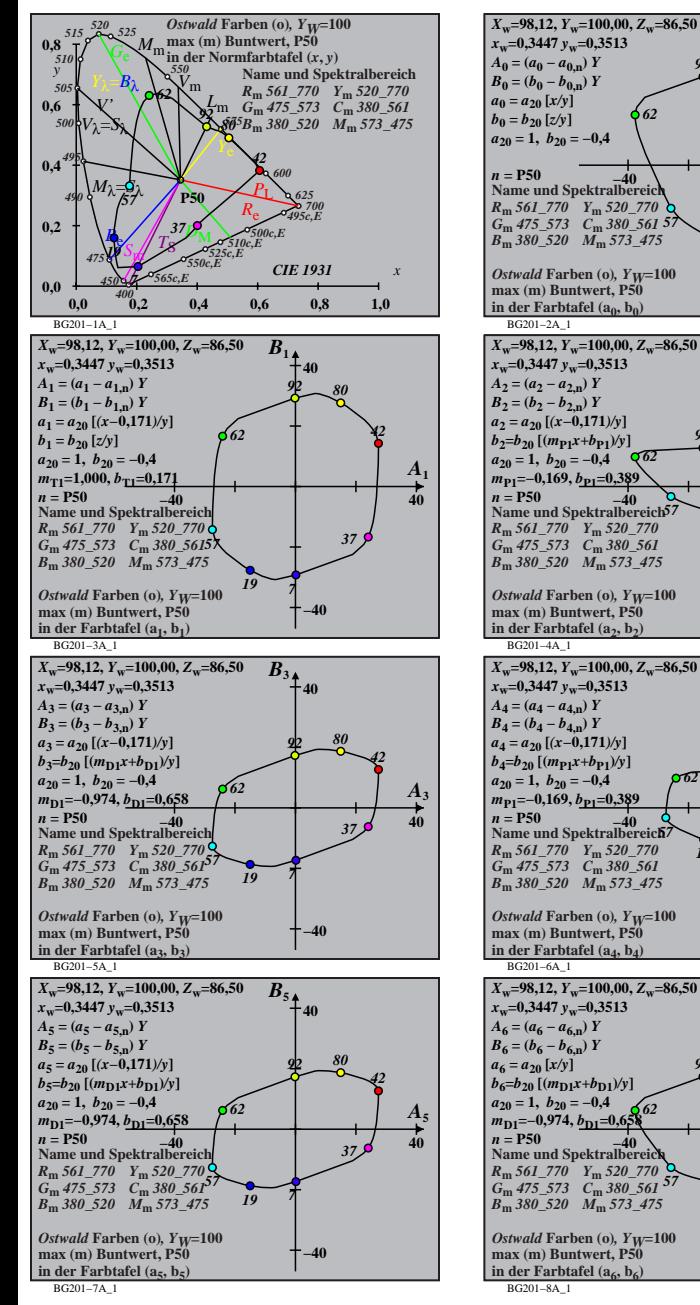

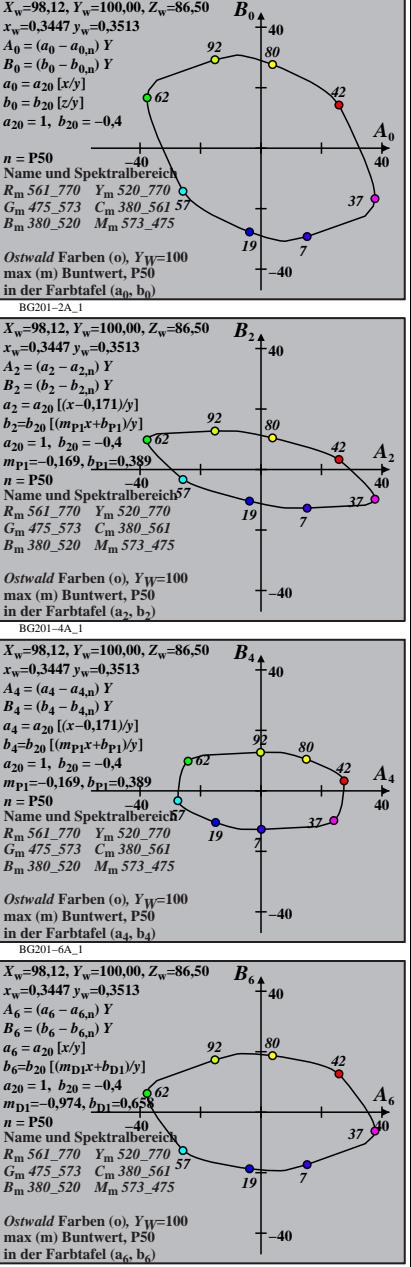

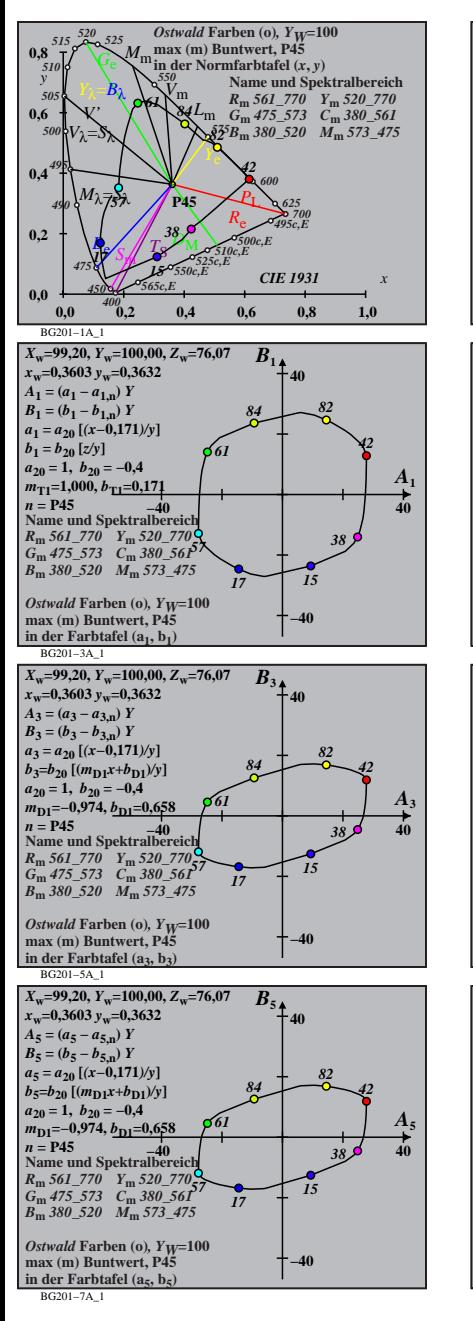

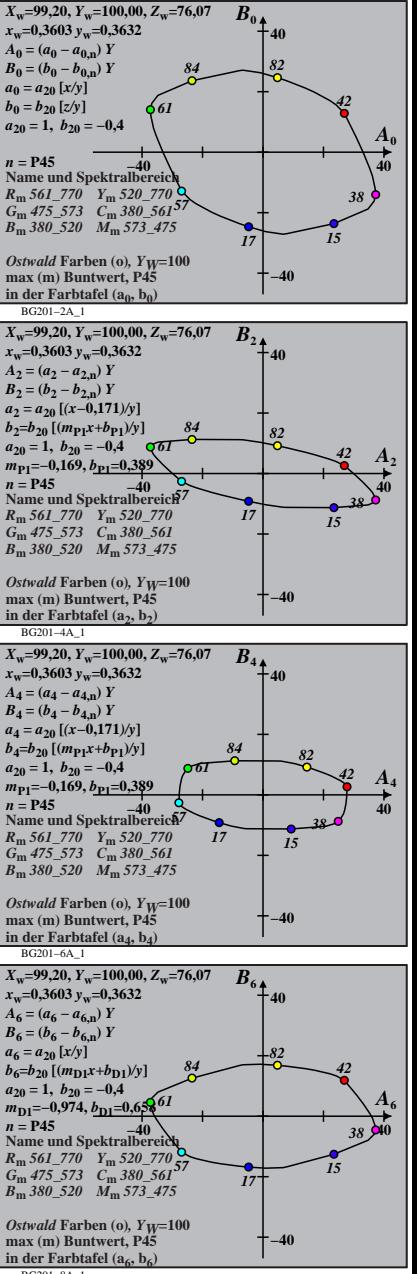

BG201−8A\_1

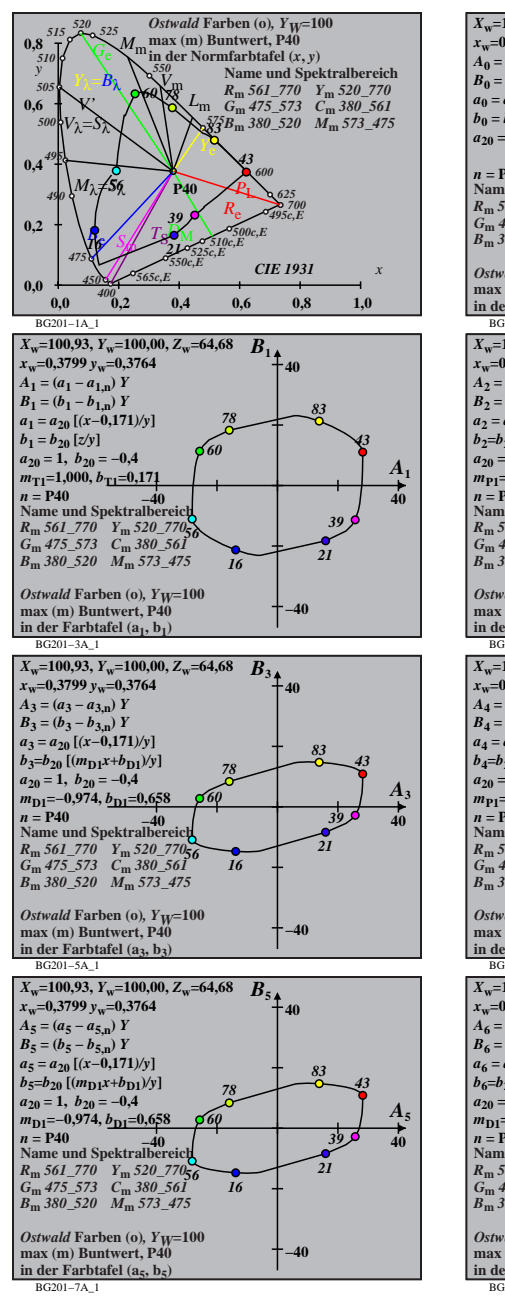

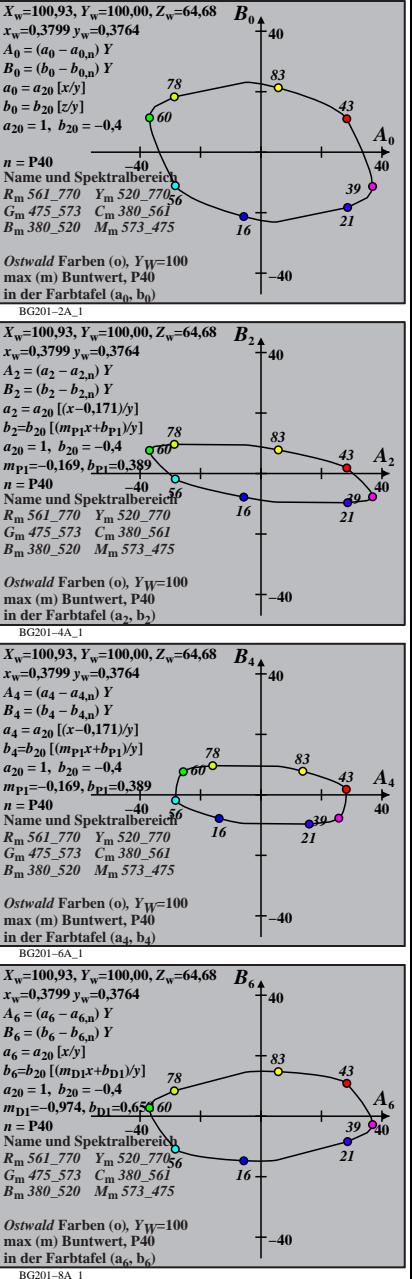

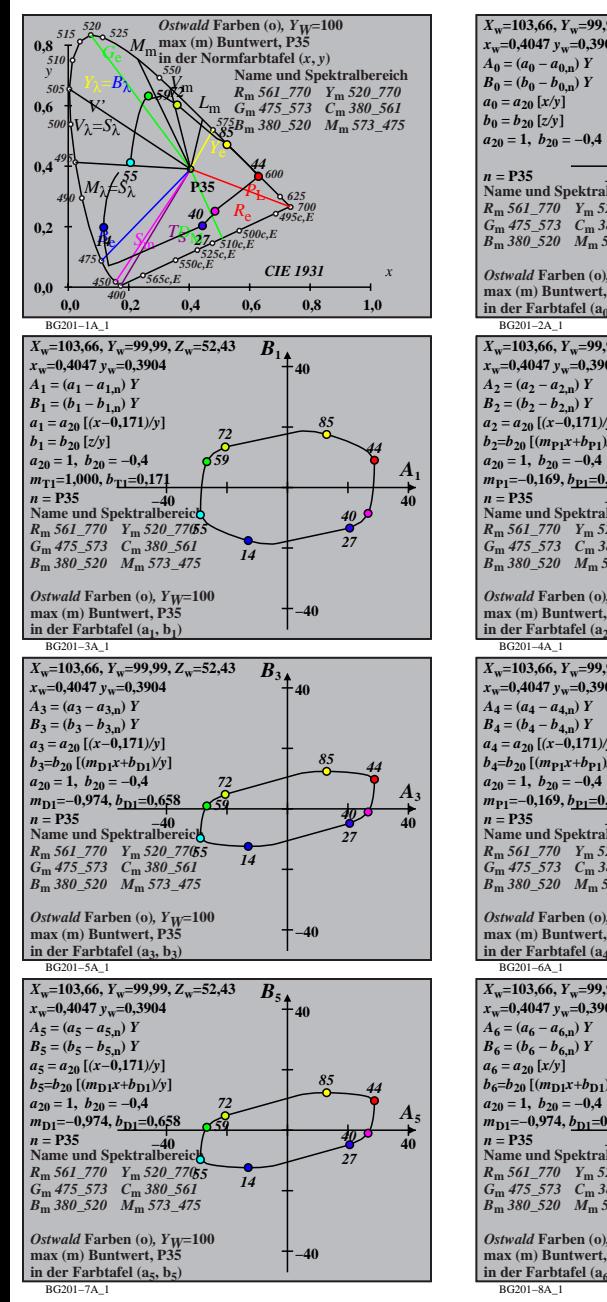

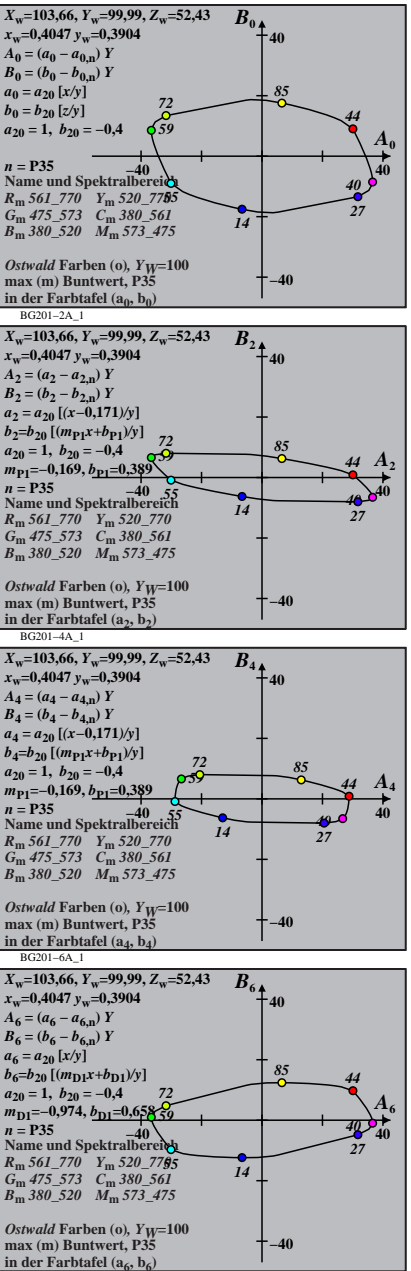

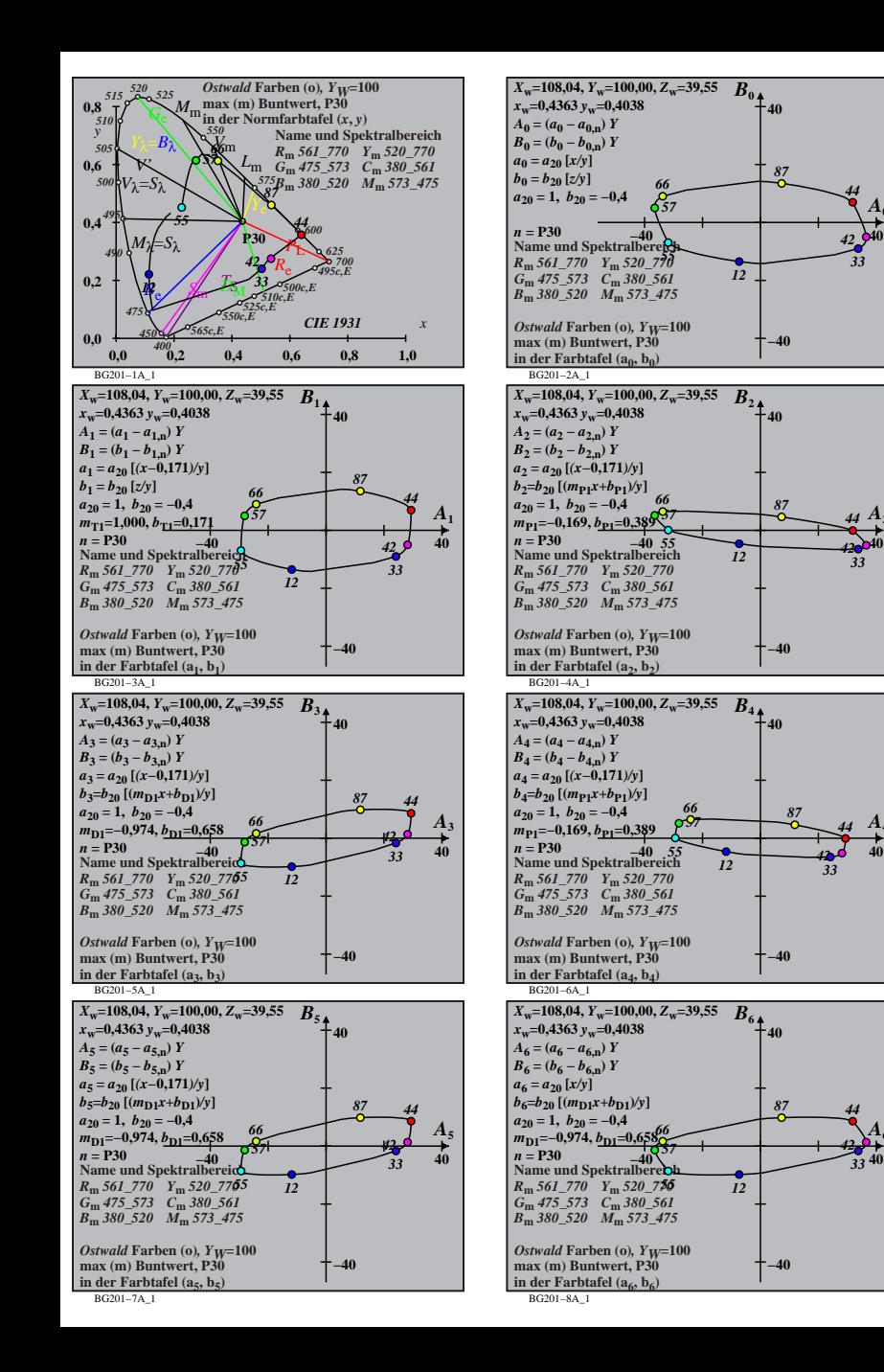

 $\bf{A}_0$ 

*A***2**

*A***4**

*A***6**

*42 33*

*42*

*42*

*44 42*

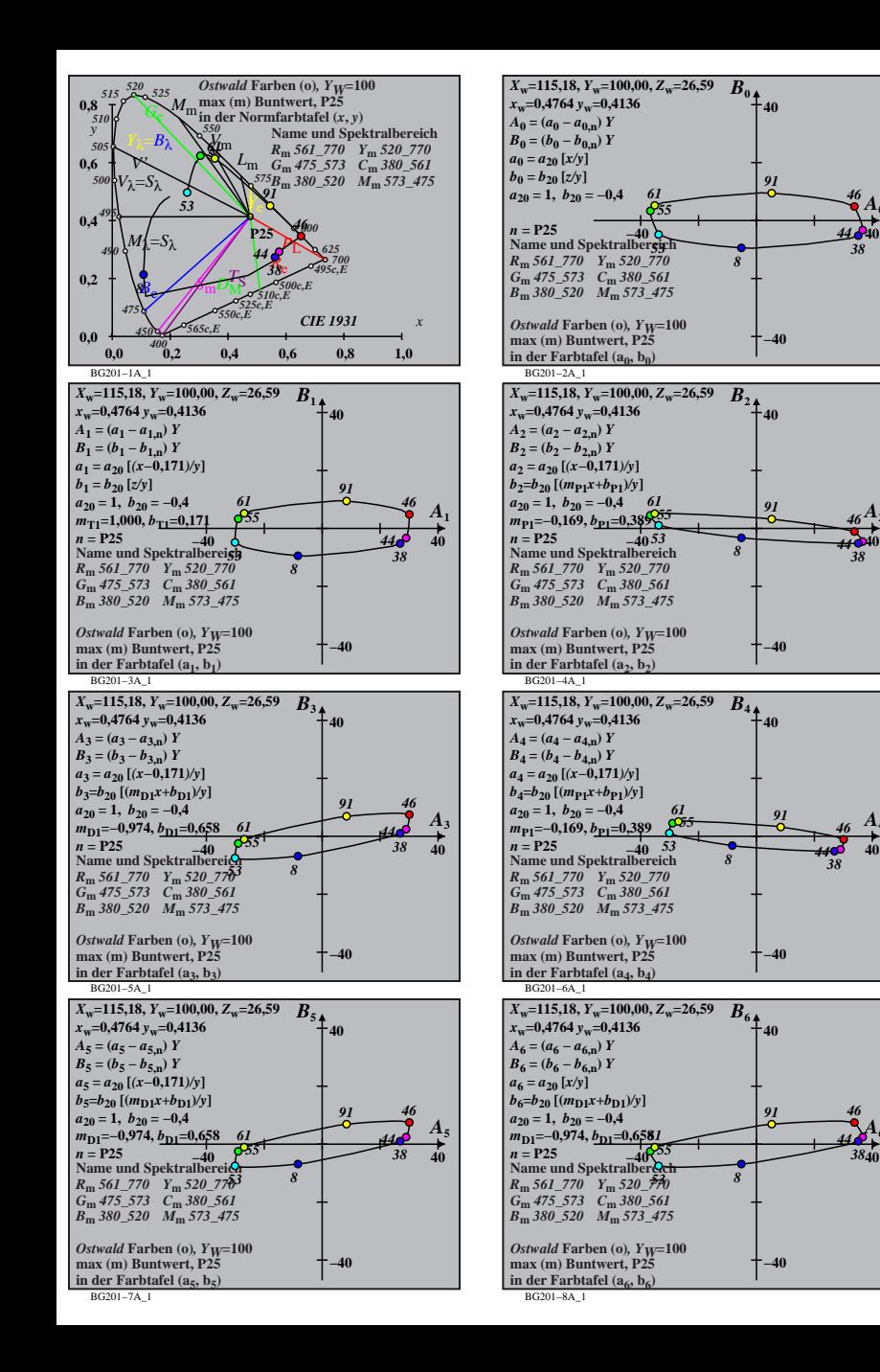

 $\bf{A}_0$ 

*A***2**

*A***4**

*A***6**